### **"CONCEPTOS Y USO BÁSICO DE CIVIL 3D EN OBRAS VIALES"**

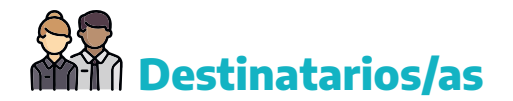

Trabajadores y trabajadoras, profesionales, técnicas/os de la Dirección de Vialidad y de los Municipios de la Provincia de Buenos Aires.

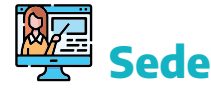

**PLA** Plataforma educativa Classroom.

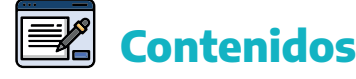

### **Módulo 1. Modelos digitales y gestión de puntos**

Creación y análisis de mapas base y Modelos Digitales del Terreno (MDT). Herramientas topográficas. Gestión de puntos COGO y elementos topográficos.

#### **Módulo 2. Alineamientos y perfiles tipo de estructura**

Creación y edición de alineamientos. Creación y edición de perfiles tipo de estructura.

#### **Módulo 3. Creación de perfiles longitudinales y rasantes**

Generación de perfiles longitudinales y rasantes. Particularidades y diferencias. Creación y edición de obras lineales (corredores). Generación de perfiles transversales.

### **Módulo 4. Cómo realizar el cálculo de volúmenes en la obra lineal**

Cálculo de volúmenes de obra lineal y movimiento de suelos. Errores comunes.

# **Evaluación y requisitos de aprobación**

Para la aprobación del curso virtual, se requerirá completar un cuestionario evaluador al final de cada módulo, con un mínimo de 70 % de las respuestas correctas. En caso de no obtener el 70 % de las respuestas correctas, el/la cursante deberá rehacer el cuestionario. Además, se realizará un cuestionario final. El mismo deberá contar con el 70 % de las respuestas correctas y el/la participante tendrá hasta dos oportunidades para aprobarlo.

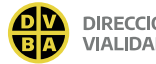

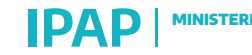

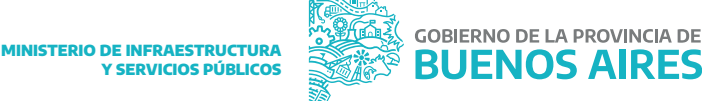

### **"INTRODUCCIÓN AL REVIT PARA OBRAS VIALES"**

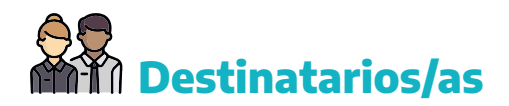

Trabajadores y trabajadoras, profesionales, técnicas/os de la Dirección de Vialidad y de los Municipios de la Provincia de Buenos Aires.

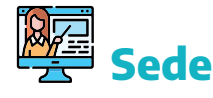

Plataforma educativa Classroom.

**Contenidos**

### **Módulo 1. Conceptos Generales de Revit. Inicio de modelado**

Terminología y conceptos generales de REVIT y metodología BIM. Niveles-Rejillas. Familias Operatorias de trabajo. Configuración de unidades. Configuración de vistas. Visualización en el navegador: cortes, vistas, 3D, perspectivas, etc. Vinculación de archivos DWG. Modelado de muros y suelos. Colocación de carpinterías.

### **Módulo 2. Herramientas Generales. Modelado de escaleras**

Herramientas: alineado, desfase, recorte, corte, etc. Importar/exportar desde AutoCAD. Herramientas 2D: edición y creación de cotas, edición y creación de etiquetas, líneas, sombreados, etc. Modelado de escalera, rampas y barandas.

### **Módulo 3. Elementos Arquitectónicos y Estructurales**

Generación de perfiles longitudinales y rasantes. Particularidades y diferencias. Creación y edición de obras lineales (corredores). Generación de perfiles transversales.

### **Módulo 4. Presentación de láminas**

Creación de láminas. Impresión de láminas. Exportación a DWG e IFC (Formato de intercambio con distintos programas). Estilos de visualización: nivel de detalle, escala.

## **Evaluación y requisitos de aprobación**

Para la aprobación del curso virtual, se requerirá completar un cuestionario evaluador al final de cada módulo, con un mínimo de 70% de las respuestas correctas. En caso de no obtener el 70% de las respuestas correctas, el/la estudiante deberá rehacer el cuestionario. Además, se realizará un cuestionario final. El mismo deberá contar con el 70% de las respuestas correctas y el/la participante tendrá hasta dos oportunidades para aprobarlo.

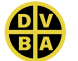

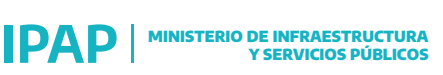

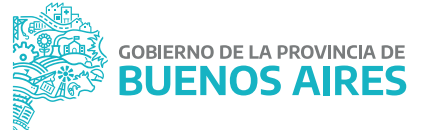